**[丘子隽](https://zhiliao.h3c.com/User/other/0)** 2006-09-08 发表

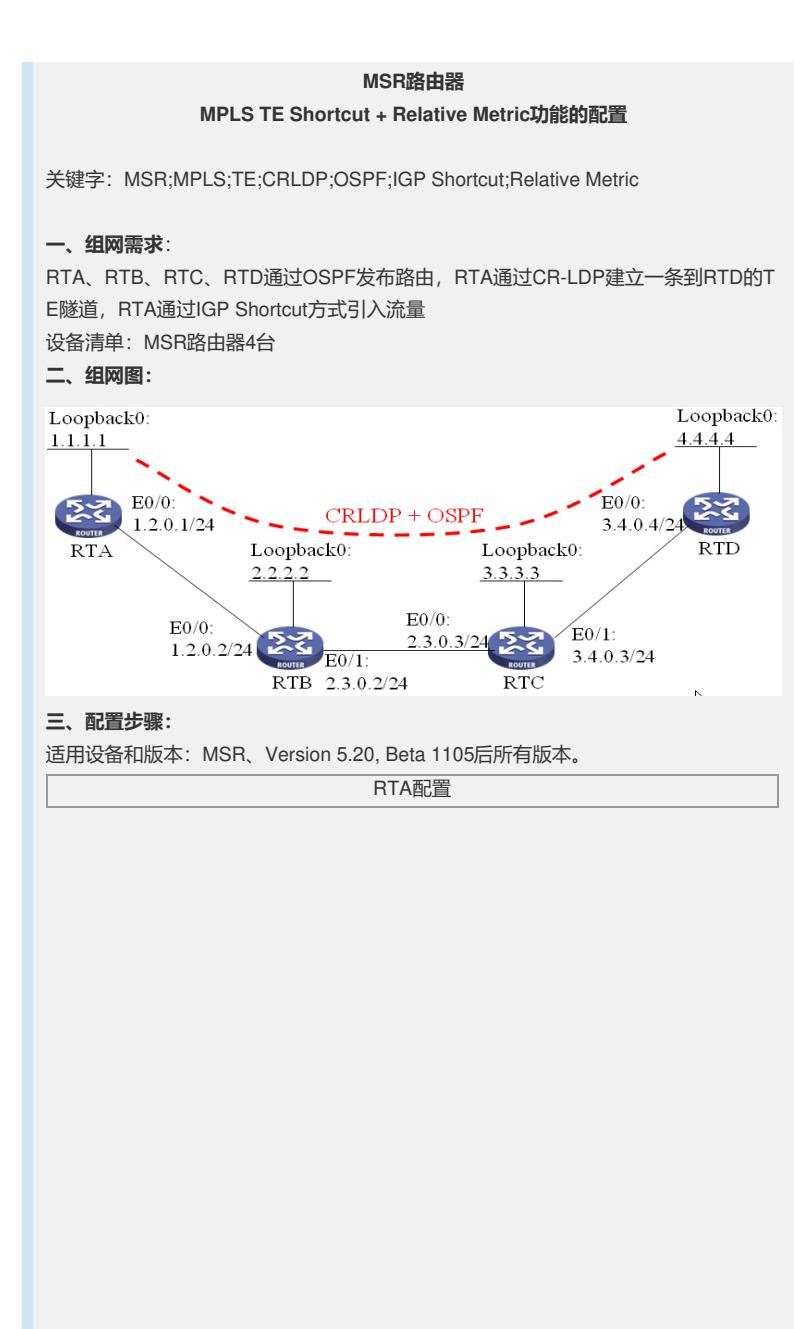

# router id 1.1.1.1 #mpls lsr-id 1.1.1.1 # mpls //全局使能TE mpls te //使能cspf mpls te cspf # "<br>//使能mpls ldp mpls ldp # interface Ethernet0/0 port link-mode route description connects to RTB ip address 1.2.0.1 255.255.255.0 mpls //接口使能mpls te mpls te //指定接口的最大链路带宽BC0 mpls te max-link-bandwidth 100 //指定接口的最大预留带宽BC1,必须小于BC0 mpls te max-reservable-bandwidth 50 //接口使能ldp mpls ldp # interface LoopBack0 ip address 1.1.1.1 255.255.255.255 # interface Tunnel0 ip address 1.4.0.1 255.255.255.252 //指定隧道类型 tunnel-protocol mpls te //指定te信令协议为crldp mpls te signal-protocol crldp //指定隧道目的 destination 4.4.4.4 //指定隧道需要预留的bc0带宽 mpls te bandwidth bc0 20 //指定使用IGP OSPF Shortcut mpls te igp shortcut ospf //指定Tunnel的Metric为OSPF链路Metric -1 mpls te igp metric relative -1 //执行上述配置 mpls te commit # ospf 1 //支持type 10 LSA的发送与接收 opaque-capability enable //支持流量调整, IGP Shortcut必配 enable traffic-adjustment area 0.0.0.0 network 1.1.1.1 0.0.0.0 network 1.2.0.0 0.0.0.255 //将Tunnel口添加到OSPF计算中 network 1.4.0.0 0.0.0.3 //使能该区域的te数据采集 mpls-te enable #

RTB配置

# router id 2.2.2.2<br># mpls lsr-id 2.2.2.2<br># mpls //全局使能TE mpls te //使能cspf mpls te cspf # ...<br>//使能mpls ldp mpls ldp # interface Ethernet0/0 port link-mode route description connects to RTA ip address 1.2.0.2 255.255.255.0 mpls //接口使能mpls te mpls te //指定接口的最大链路带宽BC0 mpls te max-link-bandwidth 100 //指定接口的最大预留带宽BC1,必须小于BC0 mpls te max-reservable-bandwidth 50 //接口使能ldp mpls ldp # interface Ethernet0/1 port link-mode route description connects to RTC ip address 2.3.0.2 255.255.255.0 mpls //接口使能mpls te mpls te //指定接口的最大链路带宽BC0 mpls te max-link-bandwidth 100 //指定接口的最大预留带宽BC1,必须小于BC0 mpls te max-reservable-bandwidth 50 //接口使能ldp mpls ldp # interface LoopBack0 ip address 2.2.2.2 255.255.255.255 # ospf 1 //支持type 10 LSA的发送与接收 opaque-capability enable area 0.0.0.0 network 2.2.2.2 0.0.0.0 network 1.2.0.0 0.0.0.255 network 2.3.0.0 0.0.0.255 //使能该区域的te数据采集 mpls-te enable #

RTC配置

# router id 3.3.3.3 #mpls lsr-id 3.3.3.3 mpls //全局使能TE mpls te //使能cspf mpls te cspf # ...<br>//使能mpls ldp mpls ldp # interface Ethernet0/0 port link-mode route description connects to RTB ip address 2.3.0.3 255.255.255.0 mpls //接口使能mpls te mpls te //指定接口的最大链路带宽BC0 mpls te max-link-bandwidth 100 //指定接口的最大预留带宽BC1,必须小于BC0 mpls te max-reservable-bandwidth 50 //接口使能ldp mpls ldp # interface Ethernet0/1 port link-mode route description connects to RTD ip address 3.4.0.3 255.255.255.0 mpls //接口使能mpls te mpls te //指定接口的最大链路带宽BC0 mpls te max-link-bandwidth 100 //指定接口的最大预留带宽BC1,必须小于BC0 mpls te max-reservable-bandwidth 50 //接口使能ldp mpls ldp # interface LoopBack0 ip address 3.3.3.3 255.255.255.255 # ospf 1 //支持type 10 LSA的发送与接收 opaque-capability enable area 0.0.0.0 network 3.3.3.3 0.0.0.0 network 2.3.0.0 0.0.0.255 network 3.4.0.0 0.0.0.255 //使能该区域的te数据采集 mpls-te enable #

RTD配置

# router id 4.4.4.4 #mpls lsr-id 4.4.4.4 mpls //全局使能TE mpls te //使能cspf mpls te cspf # //使能mpls ldp mpls ldp # interface Ethernet0/0 port link-mode route description connects to RTC ip address 3.4.0.4 255.255.255.0 mpls //接口使能mpls te mpls te //指定接口的最大链路带宽BC0 mpls te max-link-bandwidth 100 //指定接口的最大预留带宽BC1,必须小于BC0 mpls te max-reservable-bandwidth 50 //接口使能ldp mpls ldp # interface LoopBack0 ip address 4.4.4.4 255.255.255.255 # ospf 1 //支持type 10 LSA的发送与接收 opaque-capability enable area 0.0.0.0 network 4.4.4.4 0.0.0.0 network 3.4.0.0 0.0.0.255 //使能该区域的te数据采集 mpls-te enable #

## **四、配置关键点**:

1) 在CRLDP + OSPF配置正确的基础上稍作修改;

2) 去掉RTA的静态路由引入方式;

3) RTA的Tunnel口上配置mpls te igp shortcut;

4) RTA的Tunnel口上要配置mpls te metric,要比igp计算的metric小,才可能引入流量 ;

5) RTA的OSPF需要使能traffic-adjustment,还需要将Tunnel口加入到OSPF区域中;

6) 如果IGP是ISIS,不需要也没有traffic-adjustment,只需要在Tunnel口上是能ISIS即 可。